# **OOR E-FILE APPEAL PORTAL**

USER GUIDE

## **Table of Contents**

Introduction

Using the E-File Appeal Portal

<u>Appeal E-File Portal – My Appeals</u>

<u>Appeal E-File Portal – Docket Sheet</u>

<u>Appeal E-File Portal – Party Info</u>

<u>Appeal E-File Portal – Submit File</u>

File an Entry of Appearance

Request Direct Interest Participant Status

Office of Open Records Docket Sheet

Questions?

#### Introduction

The OOR E-File Appeal Portal ("E-File Portal") is an online docketing records management system designed to streamline and automate the appeals process. Appeals filed and all submissions to the Office of Open Records ("OOR") are accessible in real time and allow the requester, the agency, and OOR Appeals Officers to file, receive, and have access to documents and submissions.

The E-File Portal is being released in two phases. Phase 1, testing, Phase 2, random E-File Portal appeal assignment and Phase 3, full roll-out.

During Phase 1, once an appeal had been determined to be eligible for E-File Portal access, the OOR will send a consent form to the agency and the requester. If both parties agree to use the E-File Portal, they will sign the consent form and return it to the OOR. Both parties will receive an email of their login and password access the E-File Portal to via https://www.openrecords.pa.gov/portal/login.cfm. If the parties do not agree to use the E-File Portal, the appeal will proceed through the current appeal process utilizing email, fax, mail, and UPS/FedEx.

During Phase 2, appeals will be chosen randomly, at set intervals, for assignment to the E-File Portal. Access will be granted following receipt of the appeal once an OOR Appeals Officer has been assigned. Parties will be notified that the appeal was chosen for processing through the E-File Portal.

During Phase 3, all appeals will be conducted through the E-File Portal. Access will be granted following receipt of the appeal once an OOR Appeals Officer has been assigned. New users will receive their login credentials. Current users will receive an email to check the E-File Portal for new documents.

## Accessing the Appeal E-File Portal

1. The parties will receive an email once they are granted access to the E-File Portal. Access is granted by the party's email addresses. For agencies, this will be the Agency Open Records Officer's email address.

[External] Office of Open Records - Portal Access

| no-reply@openrecordspennsylvania.com<br>To ○                                                                                                    |                                                | ← Reply       | ≪ Reply All             | → Forward       |       |
|----------------------------------------------------------------------------------------------------|------------------------------------------------|---------------|-------------------------|-----------------|-------|
| ATTENTION: This email message is from an external sender. Do not open links or attachr<br>Outlook.                                                                                       | nents from unknown senders. To report suspicio | us email, use | e the <u>Report Phi</u> | shing button in |       |
| OFFICE OF OPEN RECORDS                                                                                                    |                                                |               |                         |                 |       |
| You have been granted access to the Office of Open Records Appeal E-File Portal. This w<br>Please log in to the portal at <u>https://www.openrecords.pa.gov/portal</u> using the informa |                                                | to appeals o  | f which you are         | an interested p | arty. |
| Email:<br>Password                                                                                                    |                                                |               |                         |                 |       |
| Sincerely,<br>Office of Open Records                                                                                                    |                                                |               |                         |                 |       |
|                                                                                                    | Da. <u>gov</u>                                 |               |                         |                 |       |

2. The E-File Portal can be accessed through the web link contained in the email notification, or <u>https://www.openrecords.pa.gov/portal/login.cfm</u>. The page can only be accessed by a party in an appeal.

In Phases 2 and 3, if the appeal is chosen as an E-File Portal appeal, parties will also be able to access the Portal through a thumbnail on the OOR's website as shown below.

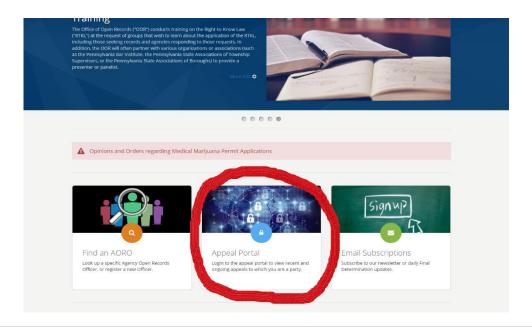

3. Log in to the E-File Portal by entering your Email and Password. If a party has forgotten their password, they may reset it on this screen.

If a party has not received an email with login credentials and the email was not found in a spam folder, use the Reset Password.

| Search Q               | 🕒 Log Out 🛛 Ask a Question 🔊 RSS 🎔 Follow on Twitter 🔒 Print Page |
|------------------------|-------------------------------------------------------------------|
| OFFICE OF Open Records | RIGHT-TO-KNOW LAW ~ APPEALS ~ SUNSHINE ACT TRAINING ~ ABOUT ~     |
|                        | APPEAL E-FILE PORTAL - LOGIN<br>Email<br>Password                 |
|                        | 1 This page is restricted to those parties in a RTKL appeal.      |

## Using the Appeal E-File Portal

#### E-File Appeal Portal – My Appeals

Upon logging in to the E-File Portal, all appeals that a party has before the OOR will be listed.

Click on the line containing the appeal details to view more details, make a submission, or review files added by other parties, submit an Entry of Appearance, and request Direct Interest Participant Access.

| Search                  | ٩                        | 🖨 Log Out 🚯 Ask.            | a Question 🐧 R55 | 🎔 Follow on Twitter 🛛 🔒 Print Page |
|-------------------------|--------------------------|-----------------------------|------------------|------------------------------------|
| OOR<br>Office of Open R | ecords                   | RIGHT-TO-KNOW LAW - APPEALS | ✓ SUNSHINE ACT   | TRAINING ~ ABOUT ~                 |
| APPEAL E-FILI           | E PORTAL - MY AF         | PPEALS                      |                  |                                    |
| Request Date            | Docket Number            | Name                        | Interest         | FD Date                            |
|                         |                          |                             |                  |                                    |
|                         |                          |                             |                  |                                    |
|                         |                          |                             |                  |                                    |
|                         |                          |                             |                  |                                    |
| + File an Entry of Ap   | pearance                 |                             |                  |                                    |
| 🛨 Request Direct Int    | erest Participant Access |                             |                  |                                    |

#### Appeal E-File Portal – Docket Sheet

The E-File Portal's docket sheet will contain the agency name, requester name, OOR Appeals Officer, record closing date, final determination date, and legal issues before the OOR Appeals Officer.

Here, parties will be able to view party information, including Direct Interest Participants, as applicable, submit files, and print a docket sheet.

| APPEAL E-FILE  | PORTAL - DOCKET SHEET     |                      |                        |
|----------------|---------------------------|----------------------|------------------------|
|                |                           |                      | Q View Party Info      |
| OOR Dkt. No.:  |                           |                      | Case Status            |
| FD Due         | e:                        | Record Closing Date: |                        |
| Appeals Office | r:                        | Agency/County:       |                        |
| Description    | 1:                        |                      |                        |
| Legal Issue    |                           |                      |                        |
|                |                           |                      |                        |
| Docket Entries | Description               | Step                 | Document               |
| 01/06/2023     | OOR Final Determination   | Final Determination  |                        |
| 12/28/2022     | Requester Submission      |                      | B                      |
| 12/28/2022     | Agency Position Statement |                      | D                      |
| 12/19/2022     | Agency Correspondence     |                      |                        |
| 12/16/2022     | Entry of Appearance       |                      |                        |
| 12/15/2022     | OOR Acknowledgement       |                      |                        |
| 12/15/2022     | OOR Notice of Deadlines   |                      |                        |
| 12/14/2022     | Requester Appeal          |                      |                        |
| 12/14/2022     | Requester Appeal          |                      |                        |
| 1 Submit File  |                           | 🛓 Download File      | s 🔒 Print Docket Sheet |
|                |                           |                      |                        |

## Appeal E-File Portal – Party Info

All party contact information can be reviewed for the docket in the Portal on the Party Info screen.

| APPEAL E-FILE PORTAL - PARTY INFO (docket # |              |  |               |         |       |            |          |
|---------------------------------------------|--------------|--|---------------|---------|-------|------------|----------|
| Requester                                   |              |  |               |         |       |            |          |
| Requester Info                              |              |  | Attorney Info |         |       |            |          |
| Agency                                      |              |  |               |         |       |            |          |
| Agency Info<br>Show Email                   |              |  | Attorney Info |         |       |            |          |
| Direct Interest Part                        | icipants     |  |               |         |       |            |          |
| Name                                        | Organization |  |               | Address | Phone | Email      | Status   |
|                                             |              |  |               |         |       | Show Email | Accepted |
|                                             |              |  |               |         |       | Show Email | Denied   |

## Appeal E-File Portal – Submit File

Parties have the option to submit a file(s) or type in a manual text field To upload a file or enter manual text, click on the Submit File button on the Docket Sheet.

| OR Dkt. No.:                                                                        |                                                                                                    |                             | Case Status           |
|-------------------------------------------------------------------------------------|----------------------------------------------------------------------------------------------------|-----------------------------|-----------------------|
| F                                                                                   | D Due:                                                                                                    | Record Closing Date:        |                       |
| Appeals C                                                                           | fficer:                                                                                                    | Agency/County:              |                       |
| Descri                                                                              | ption:                                                                                                    |                             |                       |
| Legal I                                                                             | ssues:                                                                                                    |                             | -                     |
|                                                                                     |                                                                                                    |                             |                       |
| ocket Entries                                                                       |                                                                                                    |                             |                       |
|                                                                                     | Description                                                                                                    | Step                        | Document              |
| iled                                                                                | Description<br>OOR Final Determination                                                                                                    | Step<br>Final Determination | Documen               |
| iled                                                                                |                                                                                                    |                             |                       |
| iled<br>11/06/2023<br>2/28/2022                                                     | OOR Final Determination                                                                                                    |                             |                       |
| Filed<br>01/06/2023<br>12/28/2022<br>12/28/2022                                     | OOR Final Determination<br>Requester Submission                                                                                                    |                             | 2<br>2                |
| Filed<br>01/06/2023<br>12/28/2022<br>12/28/2022<br>12/19/2022                       | OOR Final Determination<br>Requester Submission<br>Agency Position Statement                                                                        |                             | là<br>Là              |
| ocket Entries                                                                       | OOR Final Determination<br>Requester Submission<br>Agency Position Statement<br>Agency Correspondence                                               |                             | 2<br>2<br>2           |
| Filed<br>11/06/2023<br>12/28/2022<br>12/28/2022<br>12/19/2022<br>12/16/2022         | OOR Final Determination<br>Requester Submission<br>Agency Position Statement<br>Agency Correspondence<br>Entry of Appearance                        |                             | ۵<br>۵<br>۵<br>۵<br>۵ |
| iled<br>11/06/2023<br>2/28/2022<br>2/19/2022<br>2/19/2022<br>2/16/2022<br>2/15/2022 | OOR Final Determination<br>Requester Submission<br>Agency Position Statement<br>Agency Correspondence<br>Entry of Appearance<br>OOR Acknowledgement |                             |                       |

| APPEAL E-FILE F                                    | PORTAL - SUBMIT FILE (docket #                                                                               |                                       |
|----------------------------------------------------|----------------------------------------------------------------------------------------------------|---------------------------------------|
|                                                    | an Marchael Anna                                                                                             | Q View Party Info                     |
| All submissions may l     Records Public Access Po | ecome available to the public. Submissions containing personal information should only be provided i<br>icy. | in compliance with the Office of Open |
| Description:                                       | ~                                                                                                    |                                       |
| Submission Type:                                   | <b>v</b>                                                                                                    |                                       |
|                                                    | ▲ Submit                                                                                                    |                                       |

Certain limitations have been placed when uploading files such as no more than 10 files, a 25MB limit per attachment, and specific file types (.pdf, .doc, .docx, .rtf, .xls, .xlsx, .ppt, .pptx, .jpg, .png, .gif, .bmp, and .tff).

| Submission Type: | File                                                                                                    |
|------------------|----------------------------------------------------------------------------------------------------|
|                  | Multiple files may be uploaded at the same time if they share the same description. If a different description is necessary, please upload the files separately. |
| File(s):         | 🚝 Browse                                                                                                    |
|                  | + Add   Remove All                                                                                                    |
|                  | Maximum file attachments: 10<br>Maximum file size: 25MB per attachment                                                                                           |
|                  | Allowed file types: pdf, doc, docx, rtf, txt, xls, xlsx, ppt, ppts, jpg, png, gif, bmp, tiff<br>File names may not contain the following characters: \/:*? " <>  |
|                  | ± Submit                                                                                                    |

Manual text is similar to sending an email or text message.

| Submission Type: | Manual Text                                                                                                    |
|------------------|----------------------------------------------------------------------------------------------------|
| Manual Text:     |                                                                                                    |
|                  |                                                                                                    |
|                  | I hereby declare under the penalty of perjury, pursuant to 18 Pa.C.S. § 4904, that the submissions provided are true and correct based upon my personal knowledge, information and belief. |
|                  | ± Submit                                                                                                    |

The party that submitted a file(s) or manual text will receive an email notification confirming the upload.

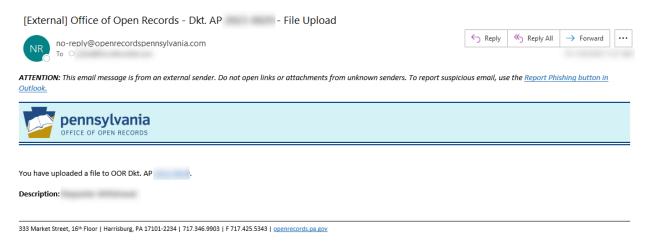

When new files have been added to the E-File Portal, the parties will receive an email notification. The email notification will specify the docket(s) that has new files for review. The parties will need to log in to the E-File Portal to view the new files. This includes Final Determinations issued by OOR Appeals Officer.

[External] Office of Open Records - New documents added to the portal ≪ Reply All → Forward .... ← Reply no-reply@openrecordspennsylvania.com То ATTENTION: This email message is from an external sender. Do not open links or attachments from unknown senders. To report suspicious email, use the Report Phishing button in Outlook pennsylvania OFFICE OF OPEN RECORDS New files have been added to your Office of Open Records Appeal E-File Portal for the following dockets: • Log into the portal at www.openrecords.pa.gov/efileportal to view them. Sincerely, Office of Open Records

333 Market Street, 16th Floor | Harrisburg, PA 17101-2234 | 717.346.9903 | F 717.425.5343 | openrecords.pa.gov

#### File an Entry of Appearance

Requester and Agency counsel, and other party representatives must complete an Entry of Appearance on the <u>Appeal E-File Portal – My Appeals</u> screen or the individual(s) can visit <u>https://www.openrecords.pa.gov/Appeals/EntryOfAppearance.cfm</u>.

If an Entry of Appearance is not filed, the Agency Open Records Officer is responsible to inform attorneys or representatives of either party of all docket activity.

| ENTRY OF APPEA          | ARANCE                                                      |                 |                 |             |                                                             |
|-------------------------|-------------------------------------------------------------|-----------------|-----------------|-------------|-------------------------------------------------------------|
| Submit an Entry of Appe | earance for a currently pe                                  | ending appeal b | efore the Offic | e of Open I | Records.                                                    |
|                         |                                                             |                 |                 |             |                                                             |
| Docket #:               |                                                             |                 |                 |             |                                                             |
| Attorney For:           |                                                             |                 |                 | *           | Type Agency Name if not in list                             |
| Agency Address:         | Address 1                                                   |                 |                 |             | Address 2                                                   |
|                         | City                                                        | Pennsylvania    |                 | ~           | Zip                                                         |
| Agency Contact:         | Phone                                                       | Email           |                 |             |                                                             |
| Agency contact.         | rhone                                                       | Email           |                 |             |                                                             |
| Name:                   | First Name                                                  |                 |                 |             | Last Name                                                   |
|                         | PUBLIC RECORD NOTIC                                         | E               |                 |             |                                                             |
|                         |                                                             |                 |                 |             | blic access with limited exception. If you do not want to   |
|                         | to receive future corre                                     |                 |                 |             | cord, please provide alternate contact information in order |
|                         |                                                             |                 |                 |             |                                                             |
| Firm:                   |                                                             |                 |                 |             |                                                             |
| Address:                | Address 1                                                   |                 |                 |             | Address 2                                                   |
|                         | City                                                        |                 | State           | *           | Zip                                                         |
| Email:                  | dgs-rtk@pa.gov                                              |                 |                 |             |                                                             |
| Phone #:                |                                                             |                 |                 |             |                                                             |
| Attach Files:           |                                                             |                 |                 |             |                                                             |
| Attach Files.           |                                                             |                 |                 |             | 🗲 Browse                                                    |
|                         | Add      Remove All     Maximum file attachments:           | 10              |                 |             |                                                             |
|                         | Maximum file size: 25MB pe                                  | r attachment    |                 |             |                                                             |
|                         | Allowed file types: pdf, doc,<br>File names may not contain |                 |                 |             | mp, urr                                                     |
|                         |                                                             |                 |                 |             |                                                             |
|                         | l'm not a robot                                             |                 | 44              |             |                                                             |
|                         |                                                             | Privacy - Ter   |                 |             |                                                             |
|                         | Submit Reset                                                |                 |                 |             |                                                             |
|                         |                                                             |                 |                 |             |                                                             |

#### Request Direct Interest Participant Status

A party can complete a Request Direct Interest Participant form on the <u>Appeal E-File Portal – My</u> <u>Appeals</u> screen or the individual(s) can visit <u>https://www.openrecords.pa.gov/Appeals/DIPRequest.cfm</u>. The OOR Appeals Officer who will grant or deny the request to participate.

**<u>NOTE</u>**: This form is NOT for the parties (Requester/Agency/Counsel). It is for outside parties that may have an interest in the records at issue on appeal.

| REQUEST DIREC          | T INTEREST PARTICIPANT STATUS                                                                                                    |
|------------------------|----------------------------------------------------------------------------------------------------|
|                        | ant - A person or entity, other than the requester or agency, who has been granted the ability to participate before the OOR to request for direct interest participant status).                                                                                                    |
| any attachments are tr | Request to Participate in a currently pending appeal before the Office of Open Records. The statements made herein and in<br>rue and correct to the best of my knowledge, information and belief. I understand this statement is made subject to the<br>§ 4904, relating to unsworn falsifications to authorities.    |
| Docket #:              |                                                                                                    |
| Name:                  | First Name         Last Name                                                                                                    |
| Type:                  | Personal 🗸                                                                                                    |
|                        | PUBLIC RECORD NOTICE                                                                                                    |
|                        | All filings with the OOR will be public records and subject to public access with limited exception. If you do not want to<br>include personal contact information in a publicly accessible record, please provide alternate contact information in order<br>to receive future correspondence related to this appeal. |
| Address:               | Address 2                                                                                                    |
|                        | City State Cip                                                                                                    |
| Email:                 |                                                                                                    |
| Phone #:               |                                                                                                    |
| Comments:              |                                                                                                    |
| Attach Files:          | 🚍 Browse                                                                                                    |
|                        | Add Remove All Maximum file attachments: 10 Maximum file size: 10MB per attachment Allowed file types: pdf, doc, docx, rtf, txt, xlsx, ppt, ppts, jpg, png, gif, bmp, tiff File names may not contain the following characters: \1:*?" <>                                                                             |
|                        | I have a direct interest in the record(s) at issue as (check all that apply):                                                                                                    |
|                        | The owner of a record containing confidential or proprietary information or trademarked records An employee of the agency                                                                                                    |
|                        | A contractor or vendor                                                                                                    |
|                        | Other                                                                                                    |
|                        | I'm not a robot                                                                                                    |
|                        | Submit Reset                                                                                                    |
|                        | Printable version of this form (revised June 2017): 🔁                                                                                                    |

#### Office of Open Records Docket Sheet

All parties will have access to a docket sheet in the E-File Portal for their appeal. It can be accessed from the <u>Appeal E-File Portal – My Appeals</u> screen.

| OOR Dkt. AP           |                          |       |
|-----------------------|--------------------------|-------|
| Appeals Officer:      |                          |       |
| Case Information:     |                          |       |
| Insufficiency N       | Notice:                  |       |
| Mediation Red         | quested:                 |       |
| 30-day Exten          | dion Granted:            |       |
| Record Closin         | -                        |       |
|                       | nation Due Date:         |       |
| Case Status:          |                          |       |
| Final Determination   | Outcome:                 |       |
| Final Determination   | on Reconsideration:      |       |
| Final Determination   | on Remand Outcome:       |       |
| Appealed to a High    | er Court:                |       |
| Consolidated Cases    | <u>21</u>                |       |
|                       |                          |       |
| Parties:              |                          |       |
|                       |                          |       |
|                       |                          |       |
|                       |                          |       |
|                       |                          |       |
|                       |                          |       |
|                       |                          |       |
| Requester Counsel     |                          |       |
|                       |                          |       |
|                       |                          |       |
|                       |                          |       |
| Agency:               |                          |       |
|                       |                          |       |
|                       |                          |       |
| Agency Counsel:       |                          |       |
| Direct Interest Parti | cipant(s):               |       |
| Docket Entries        |                          |       |
| Date                  | Description              | Party |
| 01/05/2023            | OOR Custom Letter        | OOR   |
| 01/05/2023            | Entry of Appearance      | OOR   |
| 01/05/2023            | OOR Additional Extension | OOR   |
| 01/05/2023            | OOR Acknowledgement      | OOR   |
| 01/05/2023            | OOR Notice of Deadlines  | OOR   |
| 01/04/2023            | Requester Appeal         | OOR   |
|                       |                          |       |

#### Office of Open Records Docket Sheet

## Questions?

If any party involved in a pending E-File Portal appeal has any questions, please contact the OOR at (717) 346-9903 or email to <u>openrecords@pa.gov</u>.